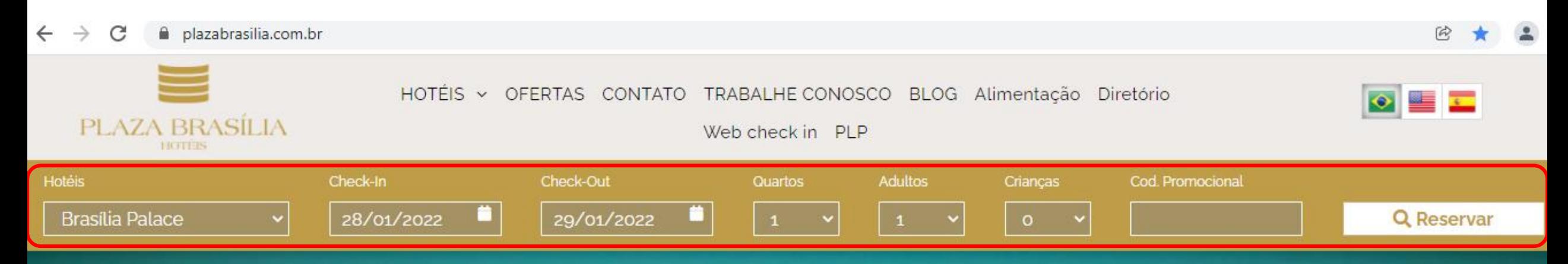

## **SELECIONE O HOTEL DA REDE/DATA DE CHECK-IN E CHECK-OUT/QUANTIDADE DE QUARTOS/ QUANTIDADE DE ADULTOS E CRIANÇAS/ INSIRA O CODIGO PROMOCIONAL/ CLIQUE EM RESERVAR**

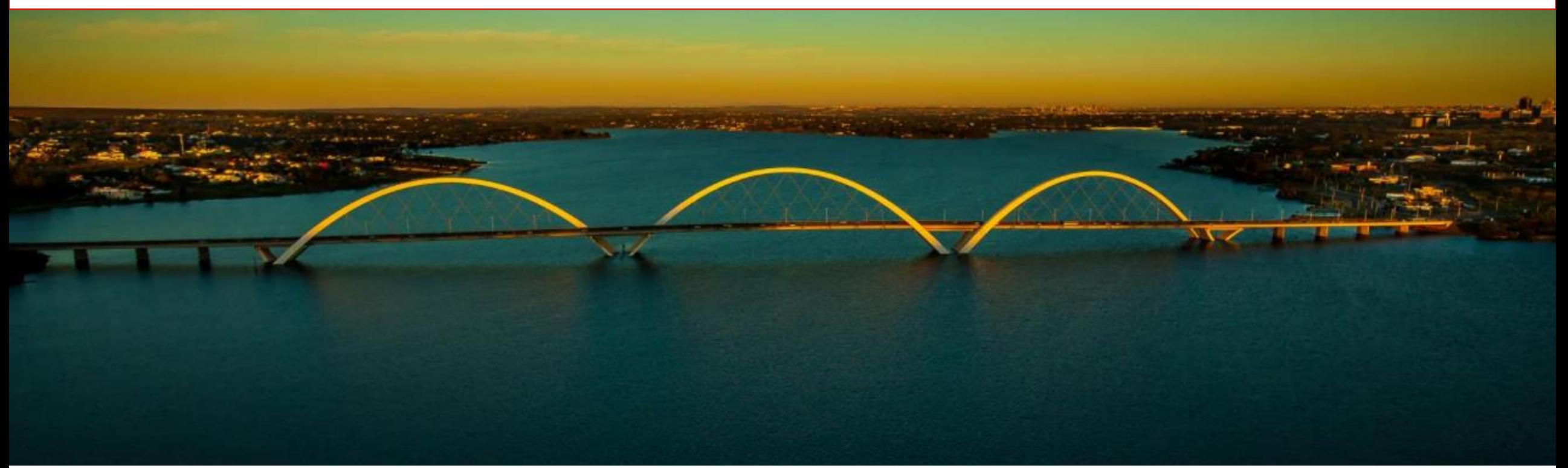